# ANAC AVIACIÓN CIVIL

Solicitud de Licencia, Certificado de Competencia y/o Habilitaciones

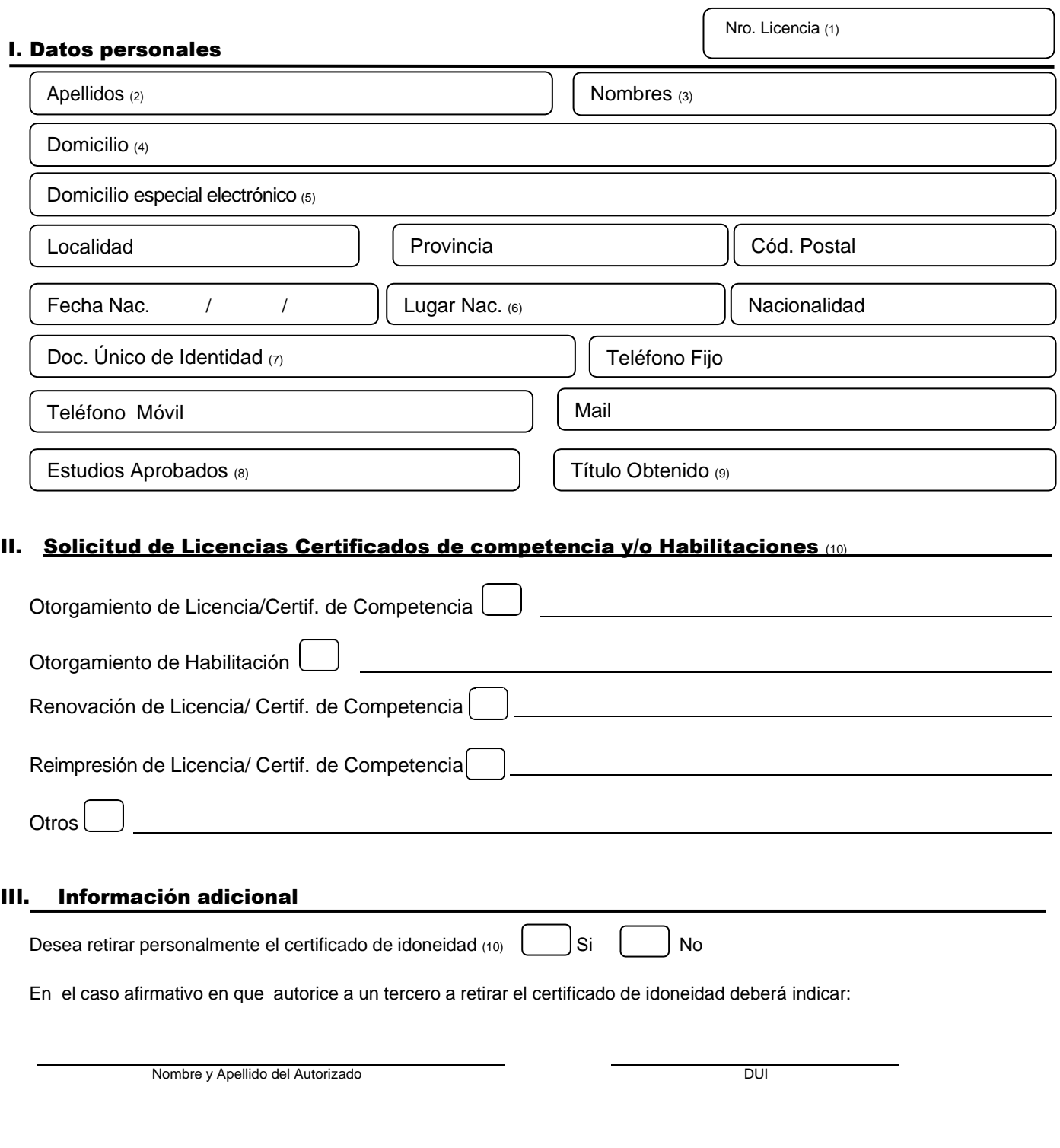

## IV. Declaración jurada

Declaro bajo juramento que la información arriba detallada se ajusta a la verdad.

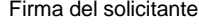

Aclaración DUI

#### **Documentos agregados (12)**

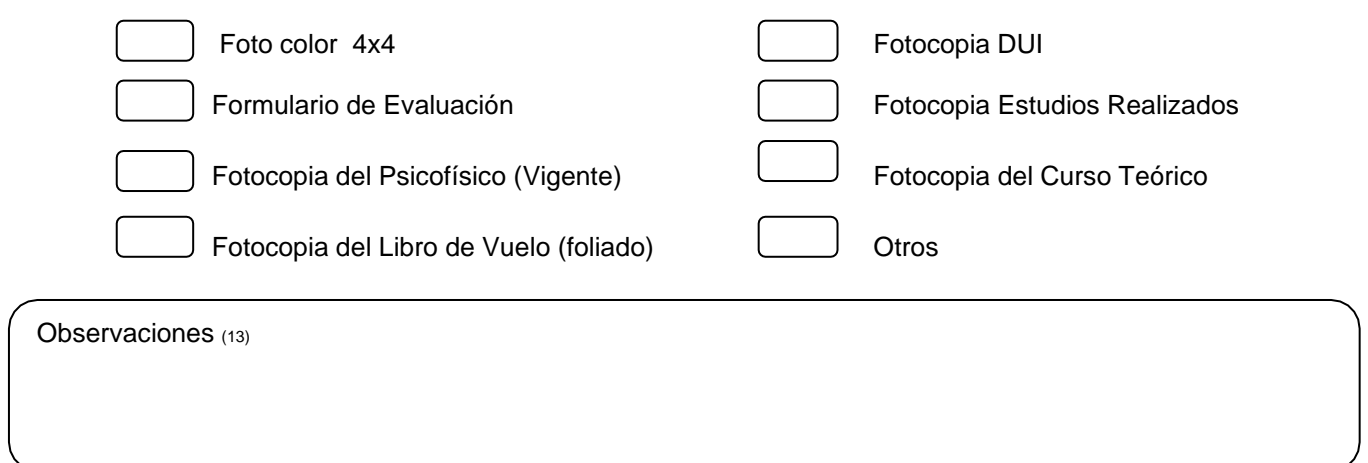

#### Pago del trámite

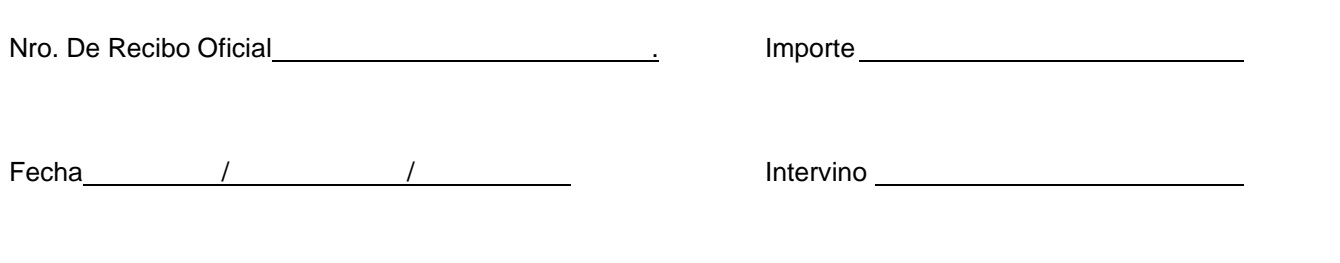

### VII. Recepción del trámite en mostrador

Nombre y Apellido **Firma y Aclaración** Firma y Aclaración

- *(1) Se consignará cuando corresponda.*
- *(2) Completar con letra clara y legible el campo correspondiente al apellido, debiendo respetar la forma guardada en el Documento Único de Identidad.*

. .

- *(3) Completar con letra clara y legible el campo correspondiente al nombre, debiendo respetar la forma guardada en el Documento Único de Identidad.*
- (4) Deberá indicar nombre de la calle, altura, piso, departamento, lote, circunscripción, monoblock (en caso de corresponder), barrio.
- *(5) CUIT registrado en GDE-TAD (conforme al Decreto 894/2017), será considerado "sede electrónica" para las notificaciones. Aquellos usuarios no residentes que no cuenten con N° de CUIT/CUIL y Clave Fiscal Nivel 2 o superior, deberán validar los datos a través del formulario digital para no residentes en NIC Argentina.*
- *(6) Indicar Localidad, Provincia o Región*
- *(7) Especificar tipo y Nro. de DNI, Pasaporte, LE, LC, CI según corresponda.*
- *(8) Indicar estudios aprobados, ya sea primario, secundario, universitario o terciario.*
- *(9) Título obtenido en referencia al punto (8)*
- *(10) Deberá marcar con una X el tipo de trámite que realizará Ejemplo en otorgamiento Piloto Privado Helicóptero, Piloto Comercial Avión, en habilitación Ej, B732; E190 etc; Renovación – Duplicado.*
- *(11) Marque con una X lo que corresponda. En caso negativo se informa que el certificado se enviara por Correo Argentino, pieza certificada al domicilio declarado en punto I.*
- *(12) Marque con una X lo que corresponda*
- *(13) Anotaciones que se considere de importancia el usuario.*

**Se notifica al solicitante que la Dirección Nacional de Seguridad Operacional procederá al archivo de los trámites que se paralicen por causas imputables al administrado en las condiciones previstas por el artículo 1°, inc. e) apartado 9) de la Ley de Procedimientos Administrativos. Asimismo, se comunica que la recepción de la documentación no implica el otorgamiento del Certificado de Idoneidad Aeronáutica.**